## Nuttp://farbe.li.tu-berlin.de/ggk0/ggk0l0np.pdf /.ps; nur Vektorgrafik VG; Start-Ausgabe -6 -8 Siehe separate Bilder dieser Seite: http://farbe.li.tu-berlin.de/ggk0/ggk0.htm

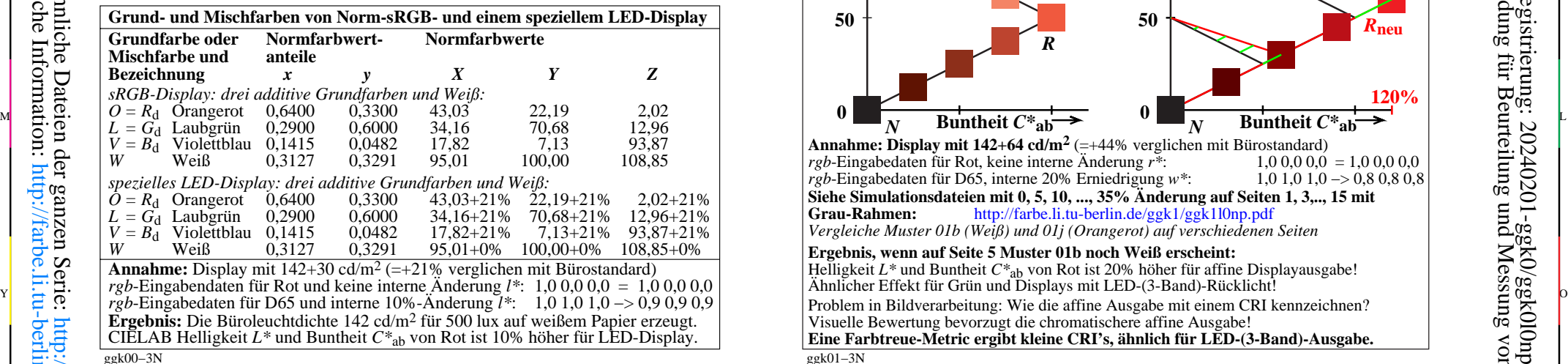

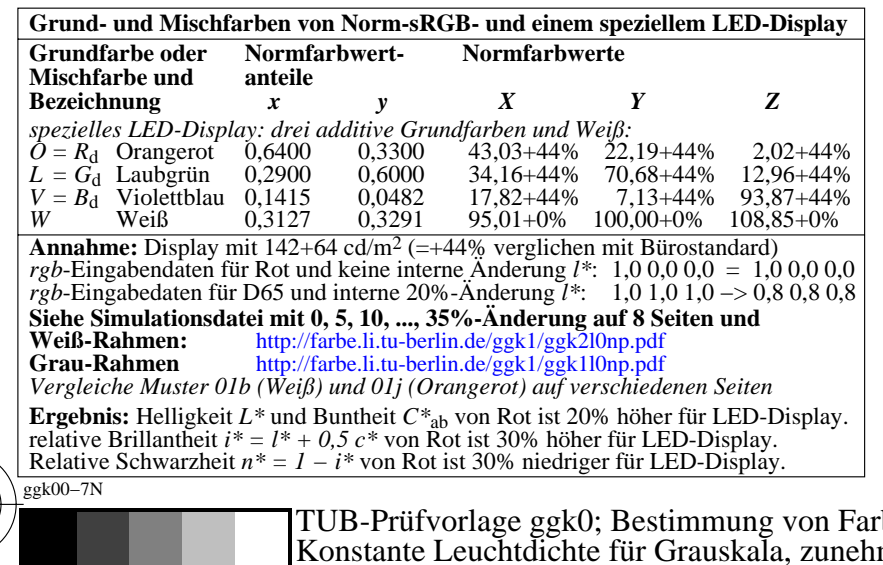

M

Y

C

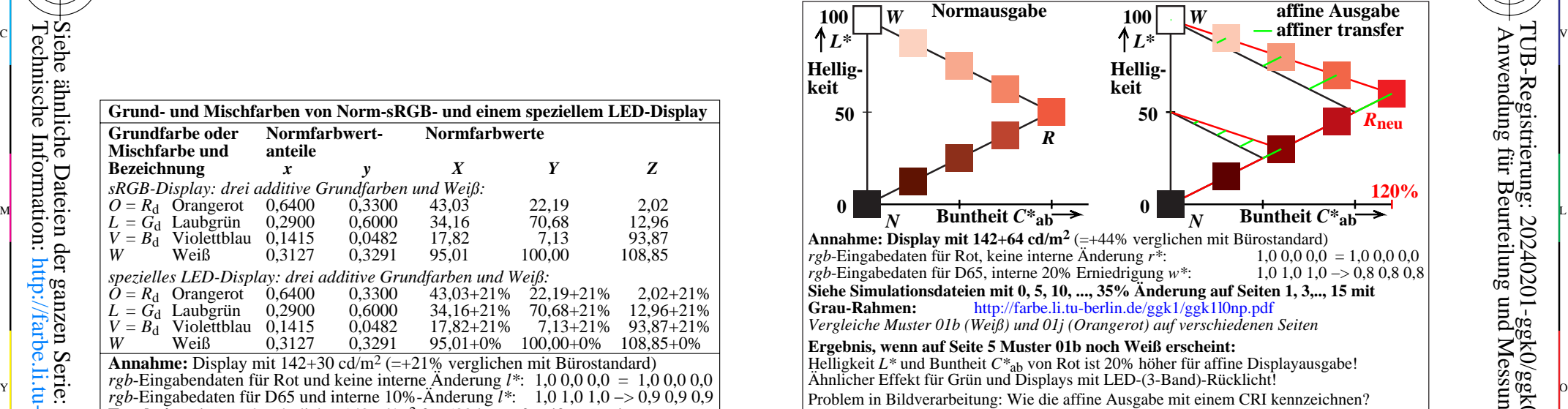

C

ggk01−3N Visuelle Bewertung bevorzugt die chromatischere affine Ausgabe! **Eine Farbtreue-Metric ergibt kleine CRI's, ähnlich für LED-(3-Band)-Ausgabe.**

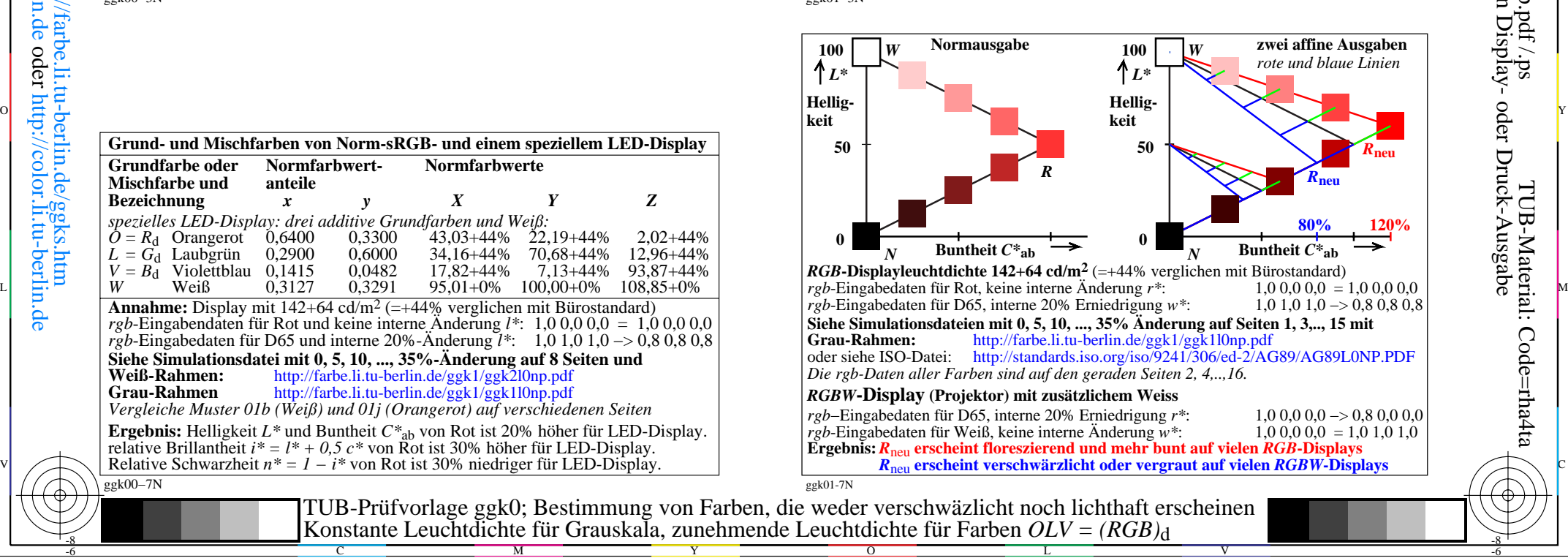

-6

TUB-Material: Code=rha4ta

-6

Anwendung für Beurteilung und Messung von Display- oder Druck-Ausgabe

TUB-Registrierung: 20240201-ggk0/ggk0l0np.pdf /.ps

-8

-8